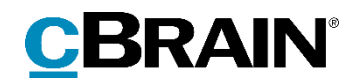

# **F2**

## Release note

Version 8.6.0.13862

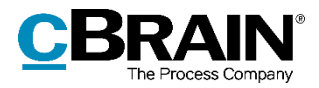

### **Release note til F2 version 8.6.0.13862**

Kære F2-bruger

Velkommen til release note 8.6.0.13862 til cBrain F2.

Vi har med denne version udvidet, forbedret og ændret mulighederne i F2 på en række områder, ligesom vi har rettet uhensigtsmæssigheder. Det gælder både i forhold til F2 Desktop og flere af F2's tilkøbsmoduler.

Nedenfor vises en oversigt over ny og/eller ændret funktionalitet, ligesom de enkelte fejlrettelser gennemgås.

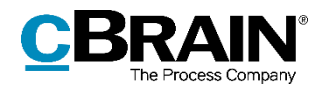

## **Ny/Ændret funktionalitet**

#### **F2 Desktop**

- Når en ny startdato indtastes for en "Ikke til stede"-periode i "Opsætning", indsætter F2 automatisk dagen efter som slutdato, hvis slutdatofeltet indeholder en overskredet dato.
- Der er indført en ny konfiguration, der gør det muligt at autentificere F2 brugere ved hjælp af en anden LDAP-server end Microsoft Active Directory. Denne konfiguration understøtter ikke brugerlogin med single sign-on. Konfigurationen udføres i samarbejde med cBrain.

#### **F2 Digital Post (Næste generation)**

 F2 Digital Post (Næste generation) er et nyt modul, der understøtter, at myndigheder kan sende og modtage Næste generation Digital Post til og fra borgere, virksomheder og andre offentlige myndigheder. Næste generation Digital Post er den nye offentlige Digital Post-løsning.

#### **F2 Manager Intune**

 cBrain tilbyder et nyt F2 Manager-modul, der er kompatibelt med Microsoft Intune. F2 Manager Intune har grundlæggende de samme funktioner som F2 Manager, men er underlagt den sikkerhedsmodel, som er konfigureret i Microsoft Intune.

#### **F2 Procesunderstøttelse**

 Sagsforløb understøtter det nye modul F2 Digital Post (Næste generation), så der kan afsendes Næste generation Digital Post fra sagsforløb.

#### **F2 REST**

 Det er nu muligt at tilføje en supplerende sagsbehandler til en akt eller sag via F2 REST. Adgangsniveauet for den supplerende sagsbehandler bestemmes enten af den personlige indstilling hos brugeren, der tilføjer sagsbehandleren, eller vælges specifikt for den pågældende supplerende sagsbehandler. Til forskel fra F2 Desktop kan det fravælges, at akten eller sagen vises i indbakken hos den supplerende sagsbehandler, når denne tilføjes.

#### **F2 Touch Intune**

 cBrain tilbyder et nyt F2 Touch-modul, der er kompatibelt med Microsoft Intune. F2 Touch Intune har grundlæggende de samme funktioner som F2 Touch, men er underlagt den sikkerhedsmodel, som er konfigureret i Microsoft Intune.

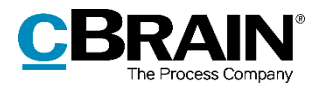

## **Fejlrettelser**

#### **F2 Desktop**

- Håndtering af fejl, der forårsagede, at en sag ikke kunne åbnes via højrekliksmenuen, hvis den var blevet tilføjet aktvinduets sagsfelt ved klik på sagsikonet i feltet.
- Håndtering af fejl, der forårsagede, at dialogen "Påmindelser" ikke kunne lukkes, hvis dato- eller klokkeslætfeltet indeholdt en ugyldig indtastning.
- Håndtering af fejl, der forårsagede, at Cc- og Xbc-felterne i visse tilfælde ikke blev vist korrekt i aktvinduet.
- Håndtering af fejl, der kunne forårsage, at F2 lukkede uventet ved visning af en fejlbehæftet JPG-fil.
- Håndtering af fejl, der kunne forårsage, at F2 lukkede uventet, hvis der blev foretaget en relateret søgning via et f2p-link, som ikke fandt det forventede resultat.

### **F2 Ekstern bestilling**

 Håndtering af fejl, der forårsagede, at feltet "Bestillingsmodtager" på en indkommende ekstern bestilling ikke gav mulighed for at vælge brugere og enheder til viderefordeling.

### **F2 Selvbetjening**

 Håndtering af fejl, der forårsagede, at teksten "(frivilligt)" ved visse radioknapper stod med større skrifttype og var fremhævet med fed.

### **F2 Styringsreol**

 Håndtering af fejl, der forårsagede, at F2 ikke gemte brugerens personlige opsætning for styringsreolmapper, men i stedet foldede alle mapperne sammen, når F2 blev lukket.

#### **F2 Touch**

 Håndtering af fejl, der forårsagede, at visse fejlbeskeder ikke blev vist på F2 Touch.